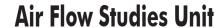

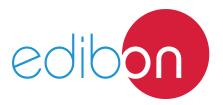

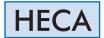

Iris Diaphragm

# **Engineering and Technical Teaching Equipment**

www.edibon.com

PRODUCTS

80.- FLUID MECHANICS

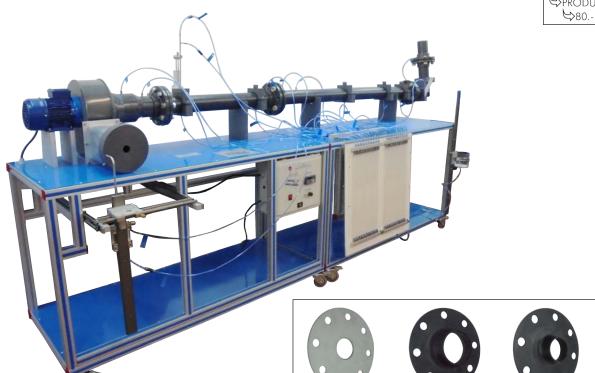

## PROCESS DIAGRAM AND UNIT ELEMENTS ALLOCATION

Orifice Plate

Nozzle No. 1

Nozzle No. 2

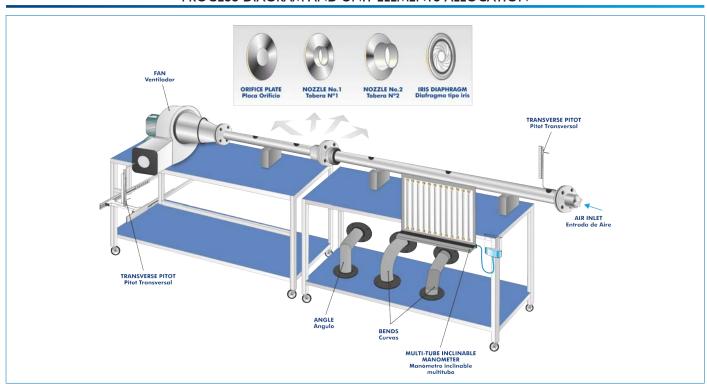

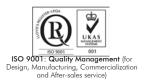

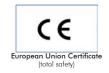

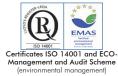

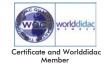

## INTRODUCTION

One of the most common principles of fluids flow metering is the differential pressure flowmeter. In this devices type, flow is calculated by measuring the pressure drop over an obstruction inserted in the flow. This creates a pressure drop across the device. The differential pressure flowmeter is based on Bernoulli equation, where the pressure drop is a function of the flow rate.

Most common types of differential pressure flowmeters are: orifice plate, nozzles and iris diaphragm.

The Air Flow Studies Unit, "HECA", allows to study the basic principles of fluid mechanics that are applied to analyze the air flow in order to determine the pressure distribution and the velocity profile of a flow.

### GENERAL DESCRIPTION

The Air Flow Studies Unit, "HECA", is a floor standing unit that allows to measure different characteristics of air distribution systems and to demonstrate certain basic principles of fluid mechanics in ducts and jets.

The unit is mounted on a metal frame with wheels and consists of two modules connected one to each other.

One module includes an electrical centrifugal fan, with speed control.

The other module includes a long and smooth test pipe that is connected to the suction side of the centrifugal fan. A deflector in the inlet prevents air separation from the wall of the pipe and reduce the formation of vortices, and the pipe diameter minimizes the presence of turbulence. Several pressure tappings are included along the length of the pipe to determine the pipe friction factor, pressure losses and velocity profiles.

The unit has two Pitot tubes:

- One located at the discharge of the fan, attached and properly protected. It can be situated at different distances from the discharge orifice to study free jet velocity profiles.
- The other one can be located in any of the different points of the test tube to perform an air flow analysis of the velocity profile inside the pipe section. This Pitot tube can also be located at different distances in the pipe to demonstrate the boundary layer growth.

The air flow rate can be measured with various measuring devices, such as iris diaphragm, a Pitot tube, an orifice plate and two nozzles with different diameters.

The unit includes two bends and an angle to fit to the pipe for comparison of pressure losses.

The measuring devices and the Pitot tubes are connected via tubes to a multi-tube inclinable manometer where the pressure differences can be measured. This manometer can be inclined to increase its resolution and can be locked into different positions,

Unit mounted on an anodized aluminum frame and panels in painted steel.

The unit includes wheels to facilitate its mobility.

Diagram in the front panel with distribution of the elements similar to the real one.

Centrifugal fan, with speed control:

Max. volumetric flow rate: 1800 m<sup>3</sup>/h.

Max. motor power: 750 W.

It includes a plate with one orifice at the discharge side of the fan to carry out air jet dispersion practical exercises, orifice diameter: 30 mm. Long smooth test pipe, inner diameter 81.4 mm; length: 2500 mm approx. It includes:

Deflector in the inlet to prevent air-separation from the wall of the pipe and reduce the formation of vortices.

Ten pressure tappings to measure the pressure gradient along the pipe.

Five stations to use the transverse Pitot tube and to determine the boundary layer growth and the development of velocity profile.

Two Pitot tubes

Pitot tube located at the discharge of the fan, attached and properly protected. It can be situated at different distances from the discharge orifice to study free jet velocity profiles:

Horizontal: -150...150 mm.

Vertical: -150...150 mm.

Pitot tube can be located in any of the different points of the test tube to perform an air flow analysis of the velocity profile inside the pipe section. This Pitot tube can also be located at different distances in the pipe to demonstrate the boundary layer growth:

Vertical: -24...38 mm.

Iris diaphragm, diameter: 40 - 97 mm. It includes two pressure tappings.

Orifice plate, diameter: 50 mm.

Two nozzles with different diameters, diameters: 50 and 70 mm.

Two bends and an angle may be fitted to the test pipe to compare pressure losses in fittings.

HECA detail

Multi-tube inclinable manometer, which can be inclined to increase its resolution. It includes: 20 water tubes with a length of 500 mm and inner diameter of 6 mm, and a tank made of PMMA to fill it with water.

Control panel:

Main switch.

ON/OFF Fan switch.

Fan speed controller.

Fan speed display.

Cables and Accessories, for normal operation.

Manuals: This unit is supplied with the following manuals: Required Services, Assembly and Installation, Starting-up, Safety, Maintenance & Practices Manuals.

Optional Models and Accessories: (Not included)

- HECA-1. Venturi Tube.
- HECA-2. Accesory to measure boundary layers on a flat plate.
- HECA-3. Accesory to study the Drag Forces.

## **EXERCISES AND PRACTICAL POSSIBILITIES**

- 1.- Utilization of manometers to measure pressure drops.
- 2.- Measurement of air flow rate with a Pitot tube.
- 3.- Measurement of air flow rate with an iris diaphragm.
- 4.- Measurement of air flow rate with an orifice plate.
- 5.- Measurement of air flow rate with a nozzle.
- Determination of pressure losses in straight pipes and pipe friction factor.
- 7.- Determination of pressure losses in bends and angles and the resistance coefficient for each bend and angle.
- 8.- Determination of the velocity profile in a pipe through which air is flowing.
- Determination of the velocity profile in a free jet using the Pitot tube
- 10.-Understanding the use of Reynolds' numbers.
- 11.-Demonstration of the boundary layer growth.

Additional practical possibilities (It requires the optional accessory HECA-1):

- 12.-Measuring the air flow via a Venturi nozzle.
- 13.-Conservation of energy and law of continuity.

Additional practical possibilities (It requires the optional accessory HECA-2):

- 14.-Study of the boundary layer on a flat plate.
- 15.-Study of the velocity profile.

Additional practical possibilities (It requires the optional accessory HECA-3):

16.-Study of the drag forces in different shapes.

## REQUIRED SERVICES

- Electrical supply: single phase, 220V/50Hz or 110V/60Hz.

## **DIMENSIONS AND WEIGHTS**

HECA:

-Dimensions: 3000 x 600 x 1400 mm approx.

(118.10 x 23.62 x 55.11 inches approx.)

-Weight: 90 Kg approx.

(198 pounds approx.)

## OPTIONAL MODELS AND ACCESSORIES (Not included)

3

- HECA-1. Venturi Tube.
- HECA-2. Accessory to measure boundary layers on a flat plate.
- HECA-3. Accesory to study the Drag Forces.

www.edibon.com

## **HECA/ICAI.** Interactive Computer Aided Instruction Software System:

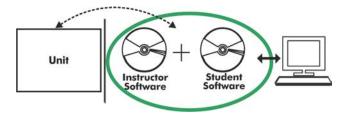

With no physical connection between unit and computer (PC), this complete software package consists of an Instructor Software (EDIBON Classroom Manager -ECM-SOF) totally integrated with the Student Software (EDIBON Student Labsoft -ESL-SOF). Both are interconnected so that the teacher knows at any moment what is the theoretical and practical knowledge of the students.

Instructor Software

## - ECM-SOF. EDIBON Classroom Manager (Instructor Software).

ECM-SOF is the application that allows the Instructor to register students, manage and assign tasks for workgroups, create own content to carry out Practical Exercises, choose one of the evaluation methods to check the Student knowledge and monitor the progression related to the planned tasks for individual students, workgroups, units, etc... so the teacher can know in real time the level of understanding of any student in the classroom.

#### Innovative features:

- User Data Base Management.
- Administration and assignment of Workgroup, Task and Training sessions.
- Creation and Integration of Practical Exercises and Multimedia Resources.
- Custom Design of Evaluation Methods.
- Creation and assignment of Formulas & Equations.
- Equation System Solver Engine.
- Updatable Contents.
- Report generation, User Progression Monitoring and Statistics.

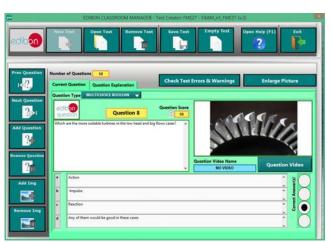

ETTE. EDIBON Training Test & Exam Program Package - Main Screen with Numeric Result Question

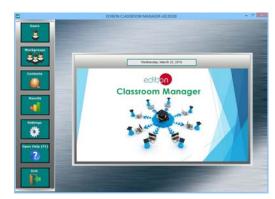

ECM-SOF. EDIBON Classroom Manager (Instructor Software)
Application Main Screen

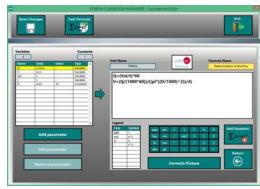

ECAL, EDIBON Calculations Program Package - Formula Editor Screen

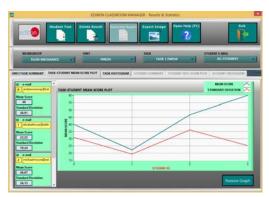

ERS. EDIBON Results & Statistics Program Package - Student Scores Histogram

## Student Software

## - ESL-SOF. EDIBON Student Labsoft (Student Software).

ESL-SOF is the application addressed to the Students that helps them to understand theoretical concepts by means of practical exercises and to prove their knowledge and progression by performing tests and calculations in addition to Multimedia Resources. Default planned tasks and an Open workgroup are provided by EDIBON to allow the students start working from the first session. Reports and statistics are available to know their progression at any time, as well as explanations for every exercise to reinforce the theoretically acquired technical knowledge.

#### Innovative features:

- Student Log-In & Self-Registration.
- · Existing Tasks checking & Monitoring.
- Default contents & scheduled tasks available to be used from the first session.
- Practical Exercises accomplishment by following the Manual provided by EDIBON.
- Evaluation Methods to prove your knowledge and progression.
- Test self-correction.
- Calculations computing and plotting.
- Equation System Solver Engine.
- User Monitoring Learning & Printable Reports.
- Multimedia-Supported auxiliary resources.

For more information see ICAI catalogue. Click on the following link: www.edibon.com/en/files/expansion/ICAI/catalog

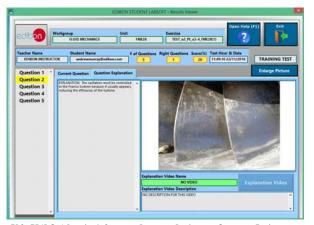

ERS. EDIBON Results & Statistics Program Package - Question Explanation

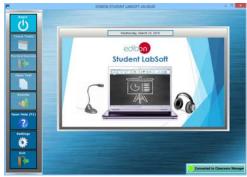

ESL-SOF. EDIBON Student LabSoft (Student Software)
Application Main Screen

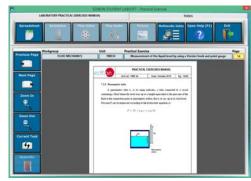

EPE. EDIBON Practical Exercise Program Package Main Screen

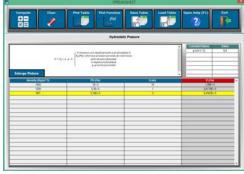

ECAL. EDIBON Calculations Program Package Main Screen

\* Specifications subject to change without previous notice, due to the convenience of improvement of the product.

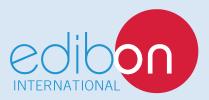

C/ Del Agua, 14. Polígono Industrial San José de Valderas. 28918 LEGANÉS. (Madrid). ESPAŃA - SPAIN. Tel.: 34-91-6199363 Fax: 34-91-6198647

E-mail: edibon@edibon.com Web: www.edibon.com

Edition: ED01/17 Date: June/2017